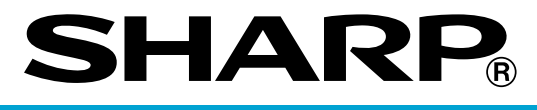

## **ELECTRONIC CASH REGISTER**

## **ER-A280F ER-A280N MODEL**

**INSTRUCTION MANUAL**

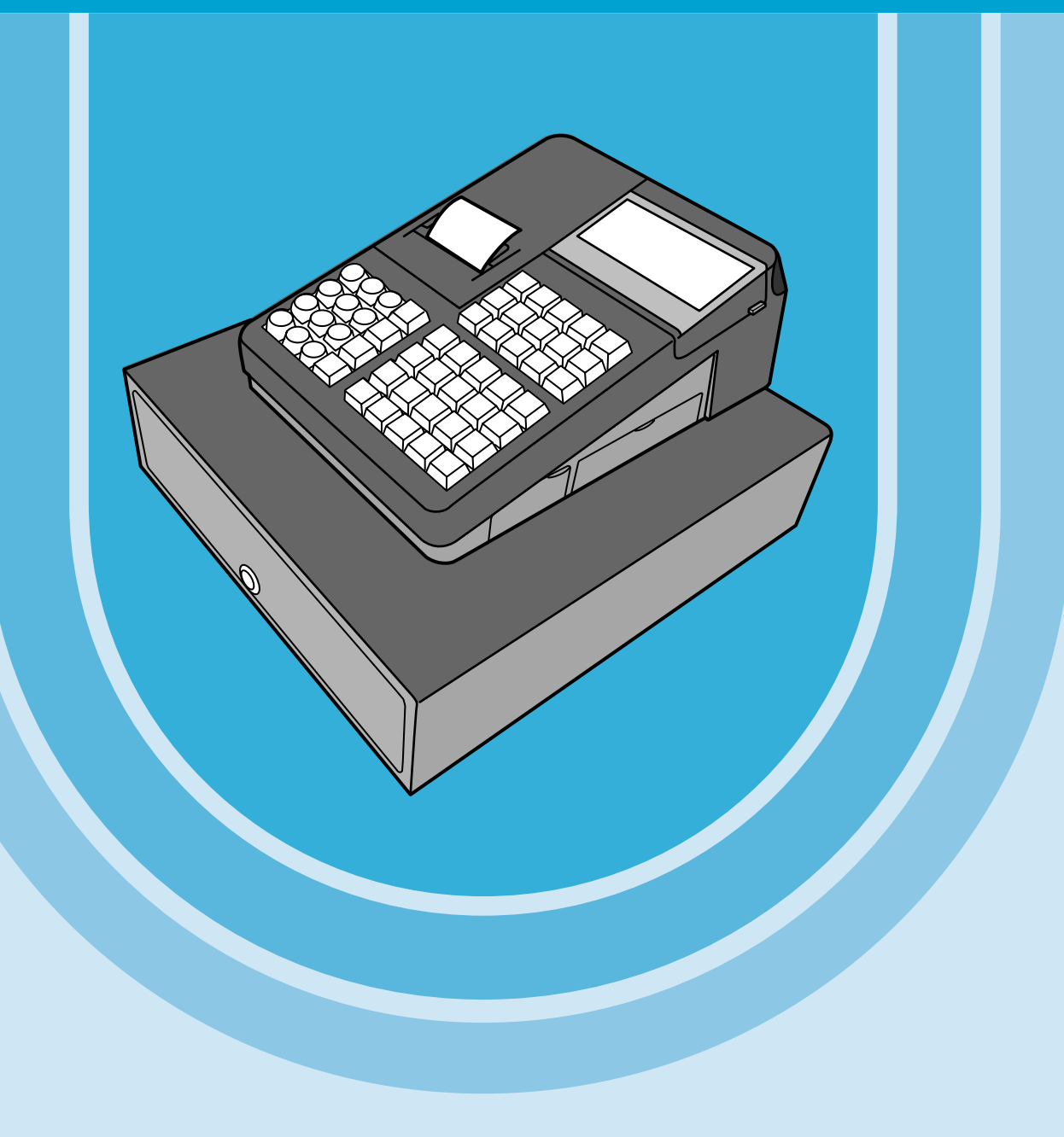

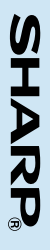

## **CONTENTS**

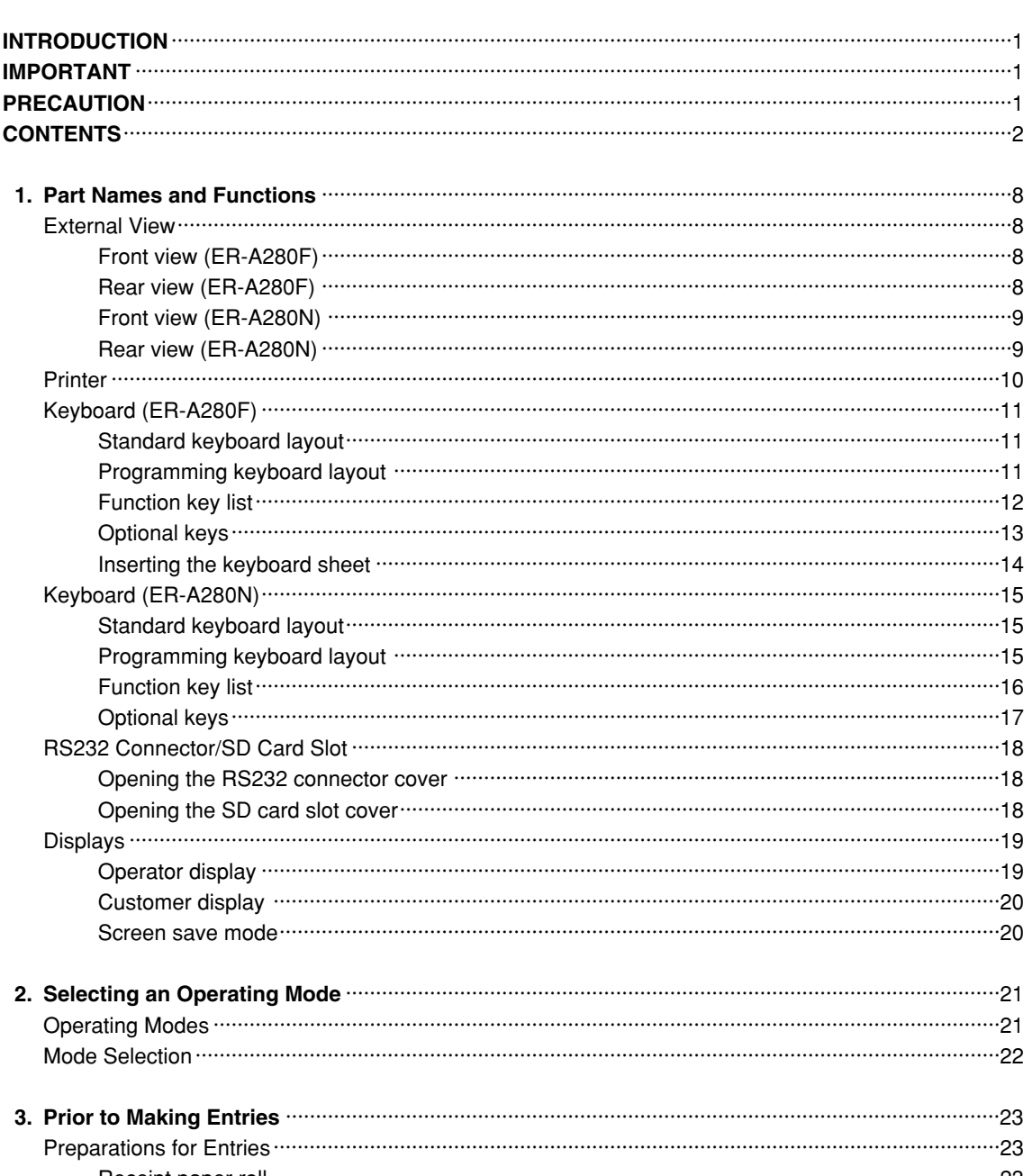

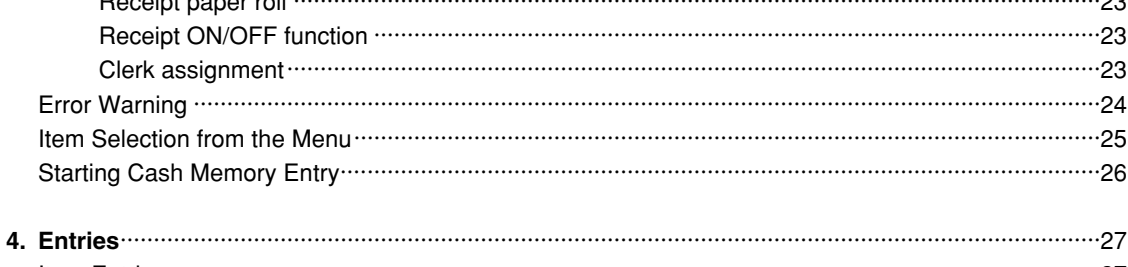

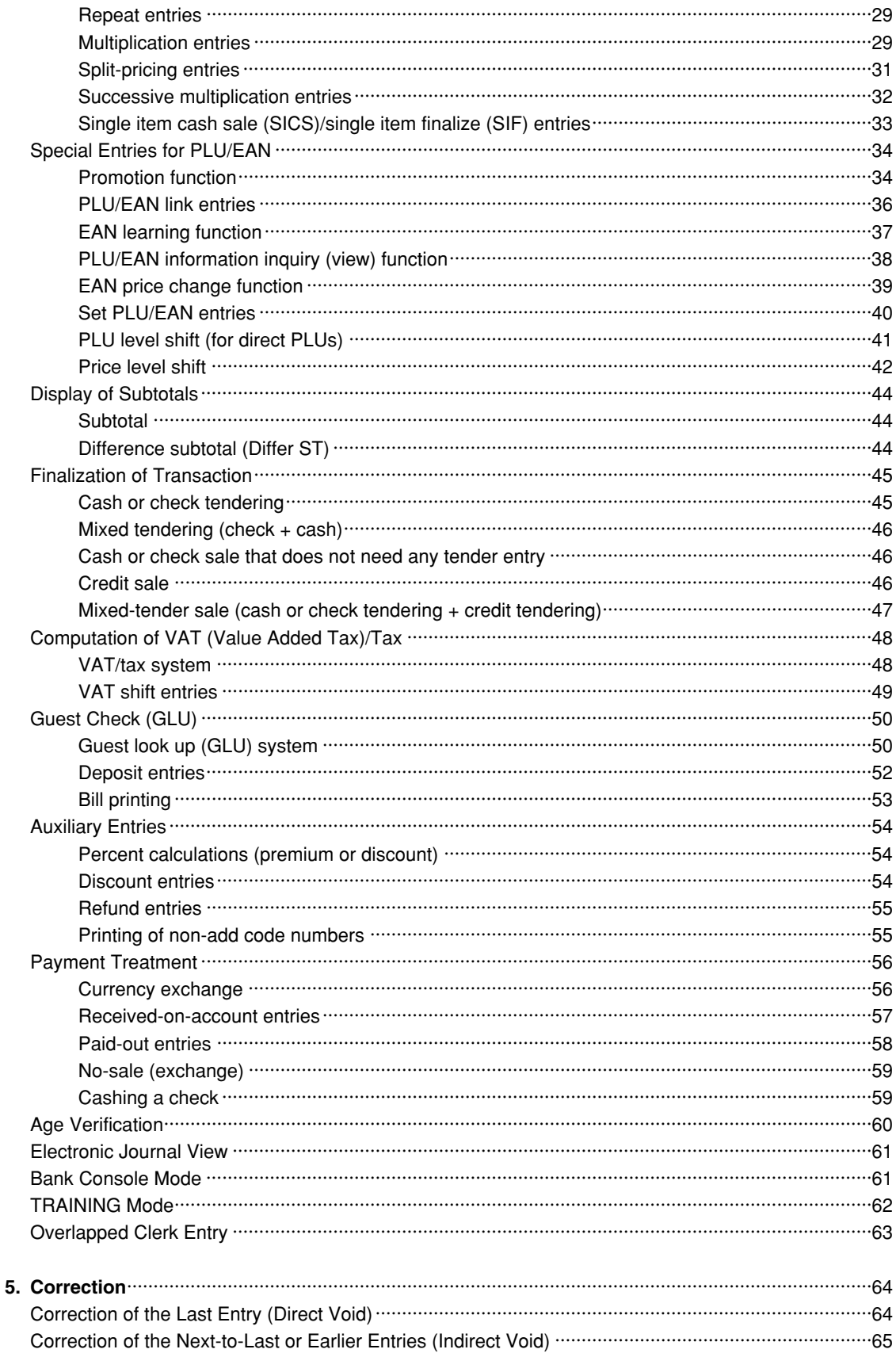

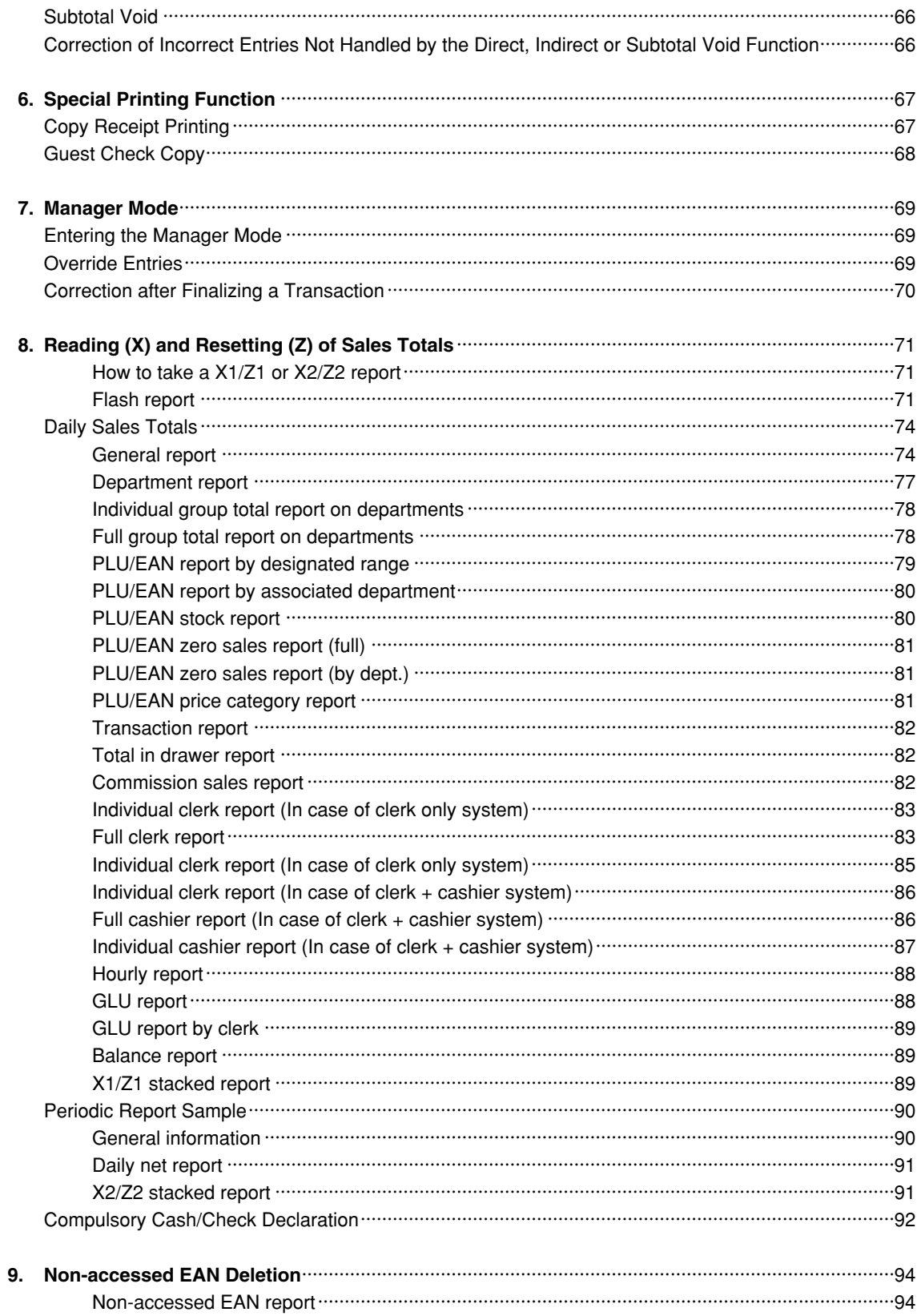

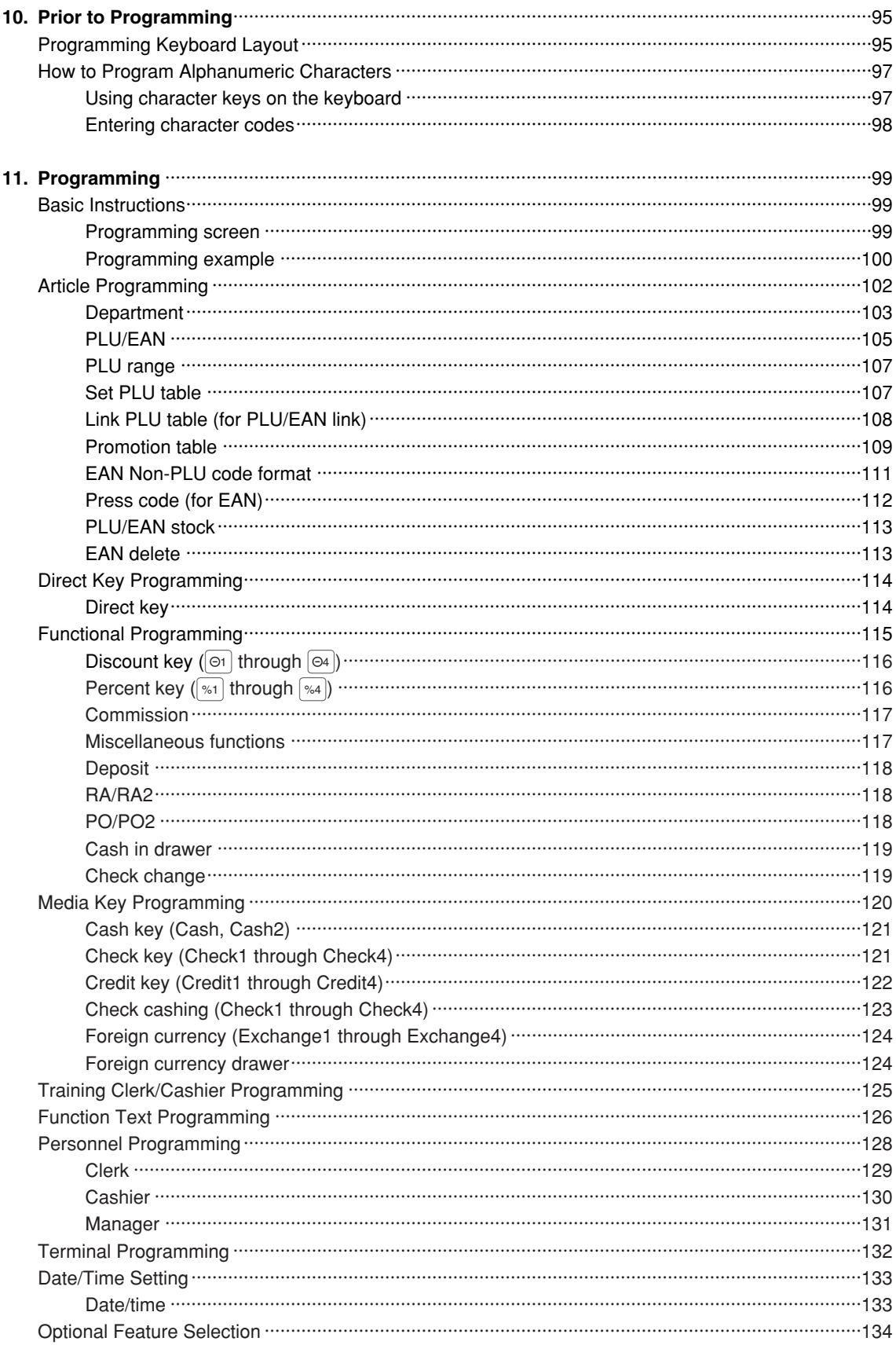

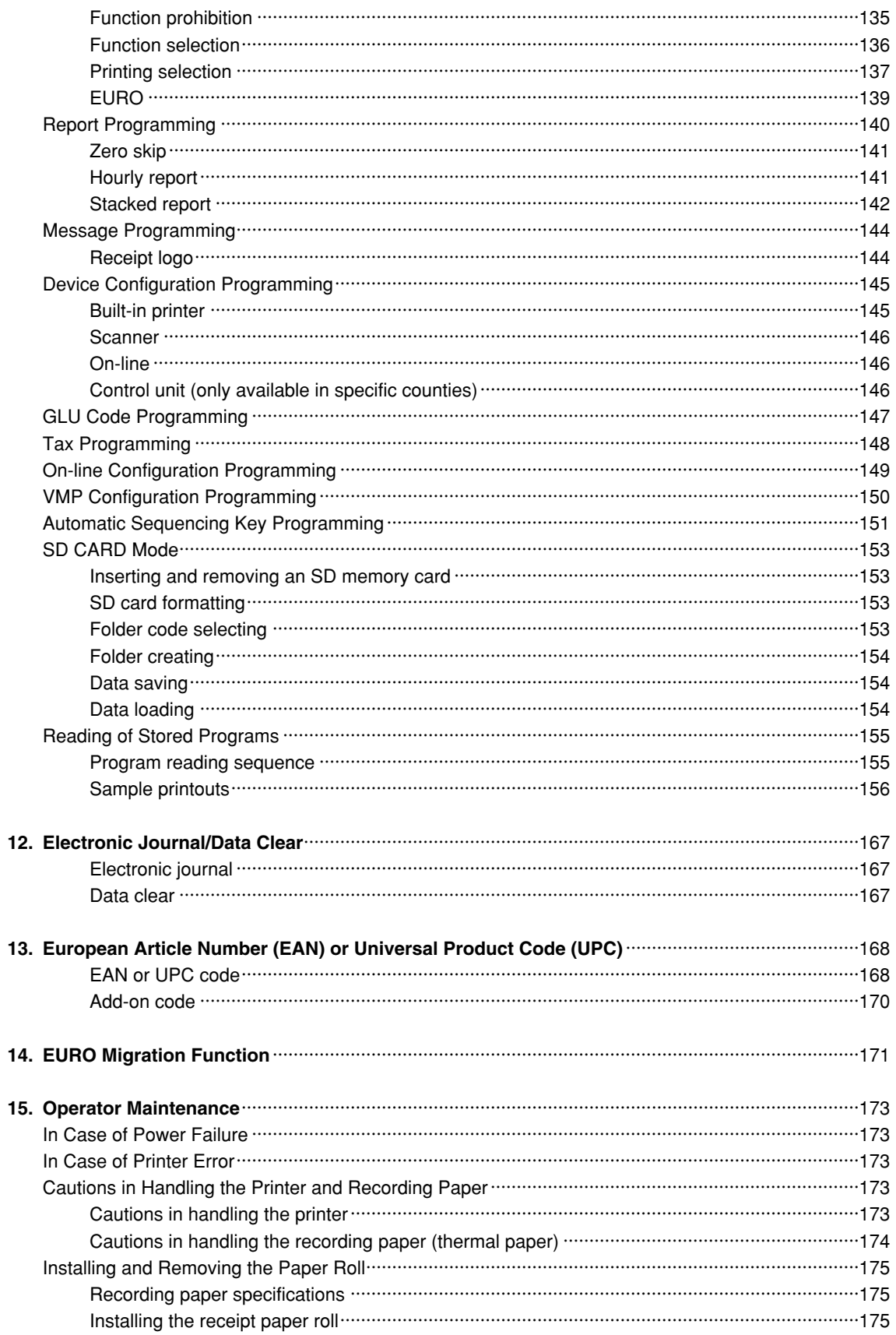

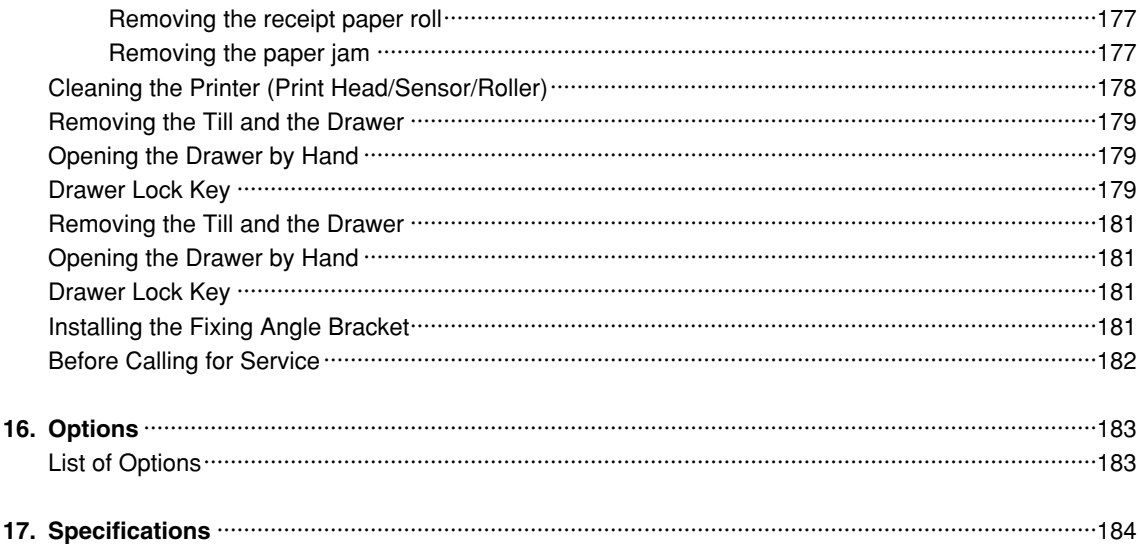

This is a "Table of Contents preview" for quality assurance

The full manual can be found at<http://the-checkout-tech.com/estore/catalog/>

We also offer free downloads, a free keyboard layout designer, cable diagrams, free help and support.

*[http://the-checkout-tech.com](http://the-checkout-tech.com/) : the biggest supplier of cash register and scale manuals on the net*